Федеральное государственное бюджетное образовательное учреждение высшего образования "Дальневосточный государственный университет путей сообщения" (ДВГУПС)

## УТВЕРЖДАЮ

тех. наук

Зав.кафедрой

(к910) Вычислительная техника и компьютерная графика

26.04.2024

Фалеева Е.В., канд.

# РАБОЧАЯ ПРОГРАММА

дисциплины <u>Вычислительная геометрия</u>

для направления подготовки 09.03.03 Прикладная информатика

Составитель(и): д-р.техн.наук, профессор, Графский О.А.

Обсуждена на заседании кафедры: (<u>к910) Вычислительная техника и компьютерная графика</u>

Протокол от 12.04.2024г. № 7

Обсуждена на заседании методической комиссии по родственным направлениям и специальностям: Протоко

г. Хабаровск  $2024$  г

#### **Визирование РПД для исполнения в очередном учебном году**

Председатель МК РНС

\_\_ \_\_\_\_\_\_\_\_\_\_ 2025 г.

(к910) Вычислительная техника и компьютерная графика Рабочая программа пересмотрена, обсуждена и одобрена для исполнения в 2025-2026 учебном году на заседании кафедры

> Протокол от  $2025$  г. № Зав. кафедрой Фалеева Е.В., канд. тех. наук

### **Визирование РПД для исполнения в очередном учебном году**

Председатель МК РНС

\_\_ \_\_\_\_\_\_\_\_\_\_ 2026 г.

Рабочая программа пересмотрена, обсуждена и одобрена для исполнения в 2026-2027 учебном году на заседании кафедры (к910) Вычислительная техника и компьютерная графика

> Протокол от  $2026 \text{ r. } \mathcal{N}$ Зав. кафедрой Фалеева Е.В., канд. тех. наук

#### **Визирование РПД для исполнения в очередном учебном году**

Председатель МК РНС

\_\_ \_\_\_\_\_\_\_\_\_\_ 2027 г.

(к910) Вычислительная техника и компьютерная графика Рабочая программа пересмотрена, обсуждена и одобрена для исполнения в 2027-2028 учебном году на заседании кафедры

> Протокол от  $2027$  г. № Зав. кафедрой Фалеева Е.В., канд. тех. наук

#### **Визирование РПД для исполнения в очередном учебном году**

Председатель МК РНС

\_\_ \_\_\_\_\_\_\_\_\_\_ 2028 г.

(к910) Вычислительная техника и компьютерная графика Рабочая программа пересмотрена, обсуждена и одобрена для исполнения в 2028-2029 учебном году на заседании кафедры

> Протокол от  $2028$  г. № Зав. кафедрой Фалеева Е.В., канд. тех. наук

Рабочая программа дисциплины Вычислительная геометрия

разработана в соответствии с ФГОС, утвержденным приказом Министерства образования и науки Российской Федерации от 19.09.2017 № 922

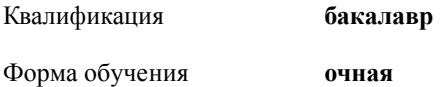

#### **ОБЪЕМ ДИСЦИПЛИНЫ (МОДУЛЯ) В ЗАЧЕТНЫХ ЕДИНИЦАХ С УКАЗАНИЕМ КОЛИЧЕСТВА АКАДЕМИЧЕСКИХ ЧАСОВ, ВЫДЕЛЕННЫХ НА КОНТАКТНУЮ РАБОТУ ОБУЧАЮЩИХСЯ С ПРЕПОДАВАТЕЛЕМ (ПО ВИДАМ УЧЕБНЫХ ЗАНЯТИЙ) И НА САМОСТОЯТЕЛЬНУЮ РАБОТУ ОБУЧАЮЩИХСЯ**

Общая трудоемкость **4 ЗЕТ**

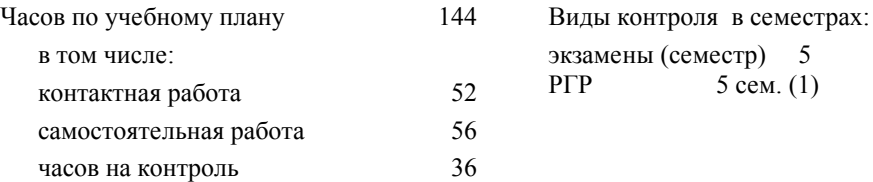

#### **Распределение часов дисциплины по семестрам (курсам)**

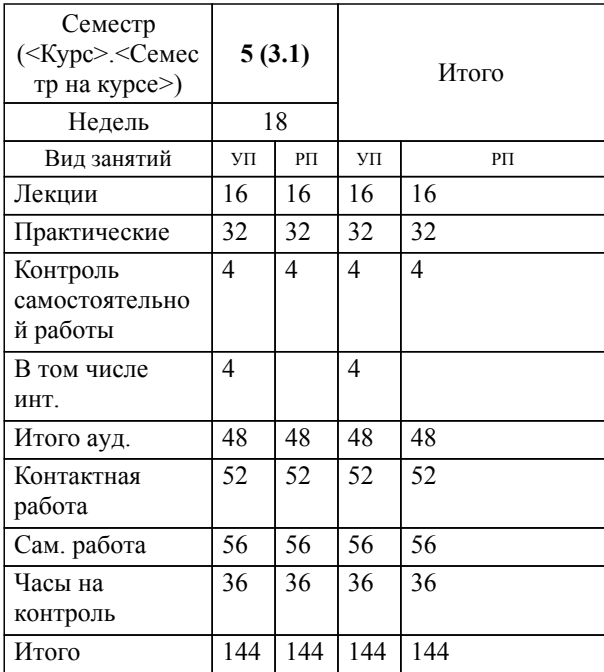

### **1. АННОТАЦИЯ ДИСЦИПЛИНЫ (МОДУЛЯ)**

1.1 Геометрические преобразования плоскости с помощью матриц: континуум аффинной, метрической геометрии и вычислительной геометрии. Введение однородных координат в геометрические преобразования. Вычислительные модели решения геометрических задач. Формы описания (представления) поверхностей. Применение вычислительных алгоритмов в задачах начертательной геометрии и их анализ. Преобразования в трехмерном пространстве. Общие сведения о моделировании незакономерных кривых линий и поверхностей. Параметрические кубические сплайны. Описание эрмитовой кривой линии. Применение математических пакетов: интерполяции эрмитовой кривой, методы расчета и граничные условия интерполяции; параболическая интерполяция; кривые Безье, сплайны на основе сегментов кривых Безье. В-сплайны, объединение сплайнов; рациональные В-сплайны.

### **2. МЕСТО ДИСЦИПЛИНЫ (МОДУЛЯ) В СТРУКТУРЕ ОБРАЗОВАТЕЛЬНОЙ ПРОГРАММЫ**

Код дисциплины: Б1.В.08

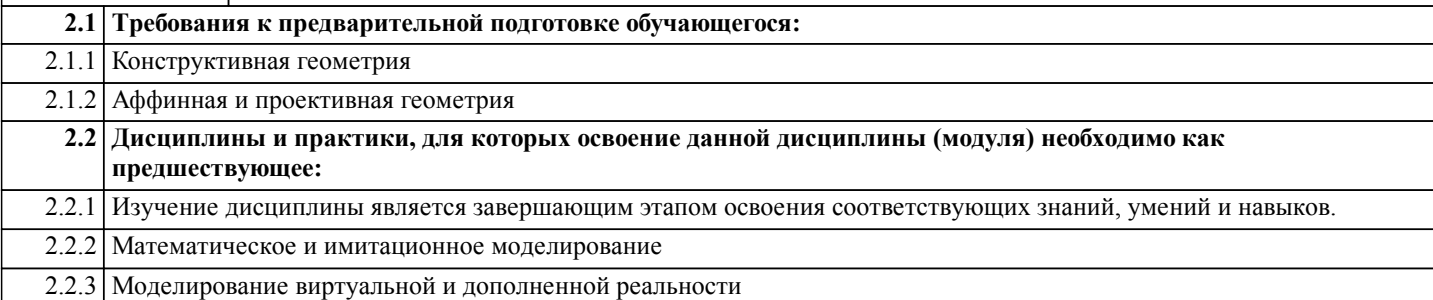

#### **3. ПЕРЕЧЕНЬ ПЛАНИРУЕМЫХ РЕЗУЛЬТАТОВ ОБУЧЕНИЯ ПО ДИСЦИПЛИНЕ (МОДУЛЮ), СООТНЕСЕННЫХ С ПЛАНИРУЕМЫМИ РЕЗУЛЬТАТАМИ ОСВОЕНИЯ ОБРАЗОВАТЕЛЬНОЙ ПРОГРАММЫ**

**УК-1: Способен осуществлять поиск, критический анализ и синтез информации, применять системный подход для решения поставленных задач**

**Знать:**

способы поиска, критического анализа и синтез информации для решения поставленных задач.

**Уметь:**

осуществлять поиск информации, выполнять его критический анализ для применения системного подхода при решении поставленных задач.

**Владеть:**

способами поиска, критического анализа и синтеза информации, системным подходом для решения поставленных задач.

### **УК-2: Способен определять круг задач в рамках поставленной цели и выбирать оптимальные способы их решения, исходя из действующих правовых норм, имеющихся ресурсов и ограничений**

**Знать:**

оптимальные способы решения определяемого круга задач в рамках поставленной цели.

**Уметь:**

определять круг задач в рамках поставленной цели и выбирать оптимальные способы их решения.

**Владеть:**

оптимальными способами решения поставленных задач, исходя из действующих правовых норм, имеющихся ресурсов и ограничений.

### **4. СОДЕРЖАНИЕ ДИСЦИПЛИНЫ (МОДУЛЯ), СТРУКТУРИРОВАННОЕ ПО ТЕМАМ (РАЗДЕЛАМ) С УКАЗАНИЕМ ОТВЕДЕННОГО НА НИХ КОЛИЧЕСТВА АКАДЕМИЧЕСКИХ ЧАСОВ И ВИДОВ УЧЕБНЫХ ЗАНЯТИЙ**

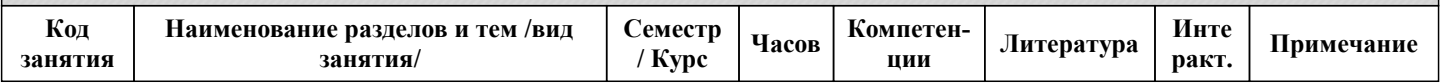

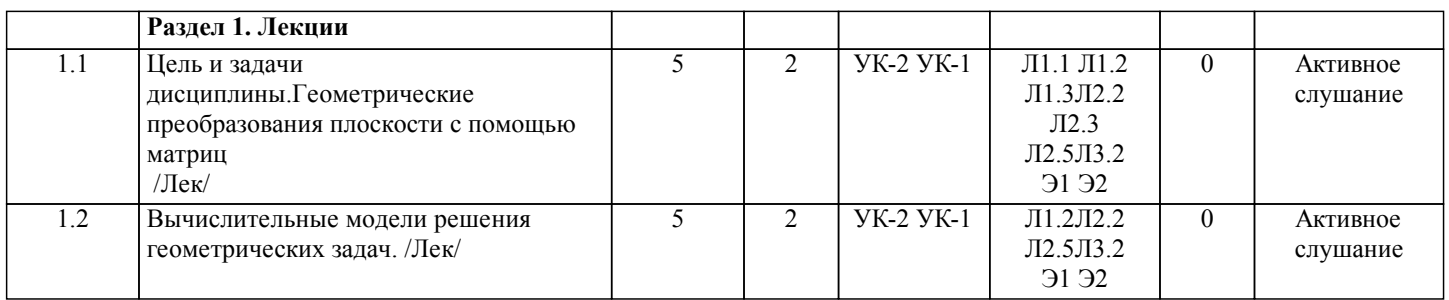

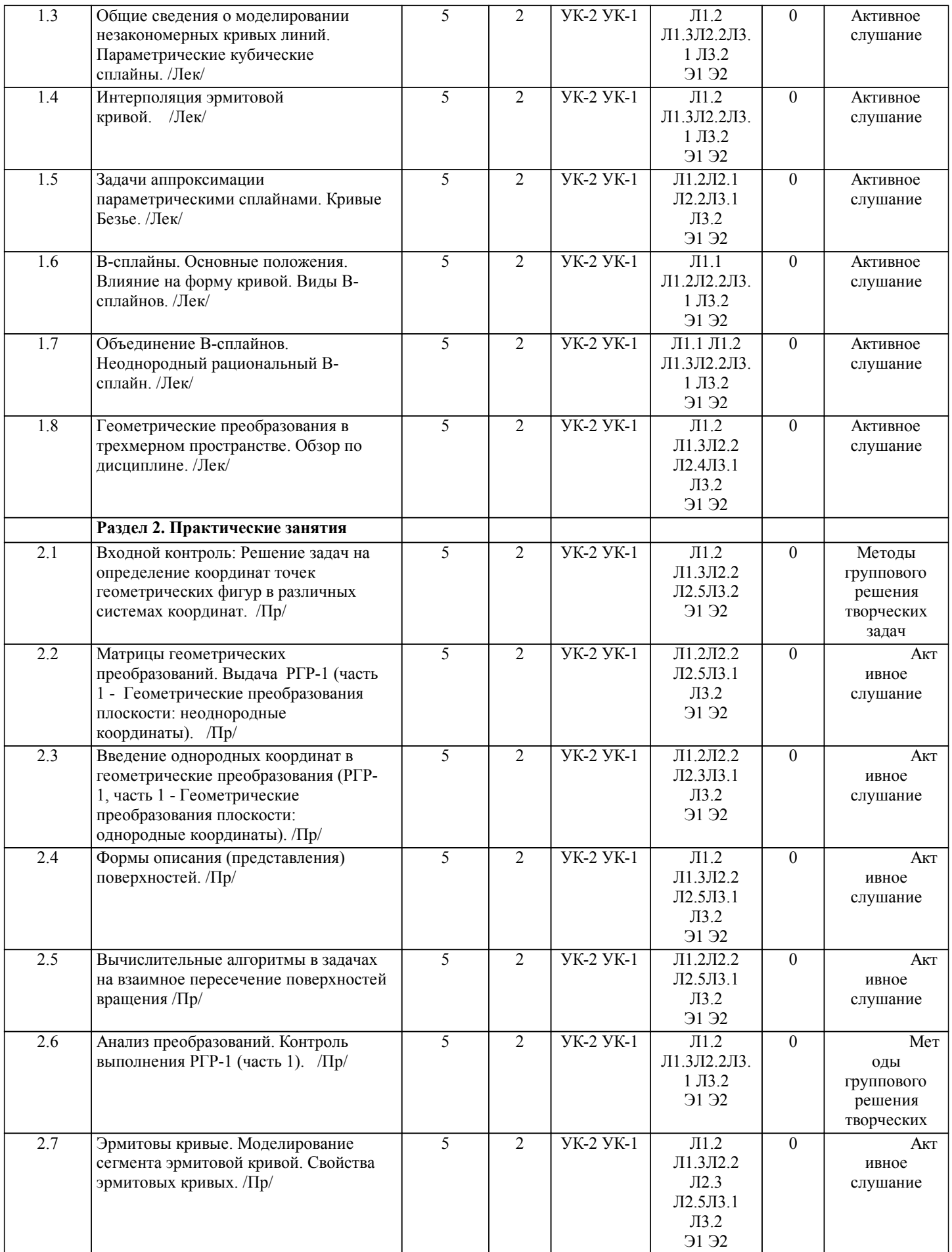

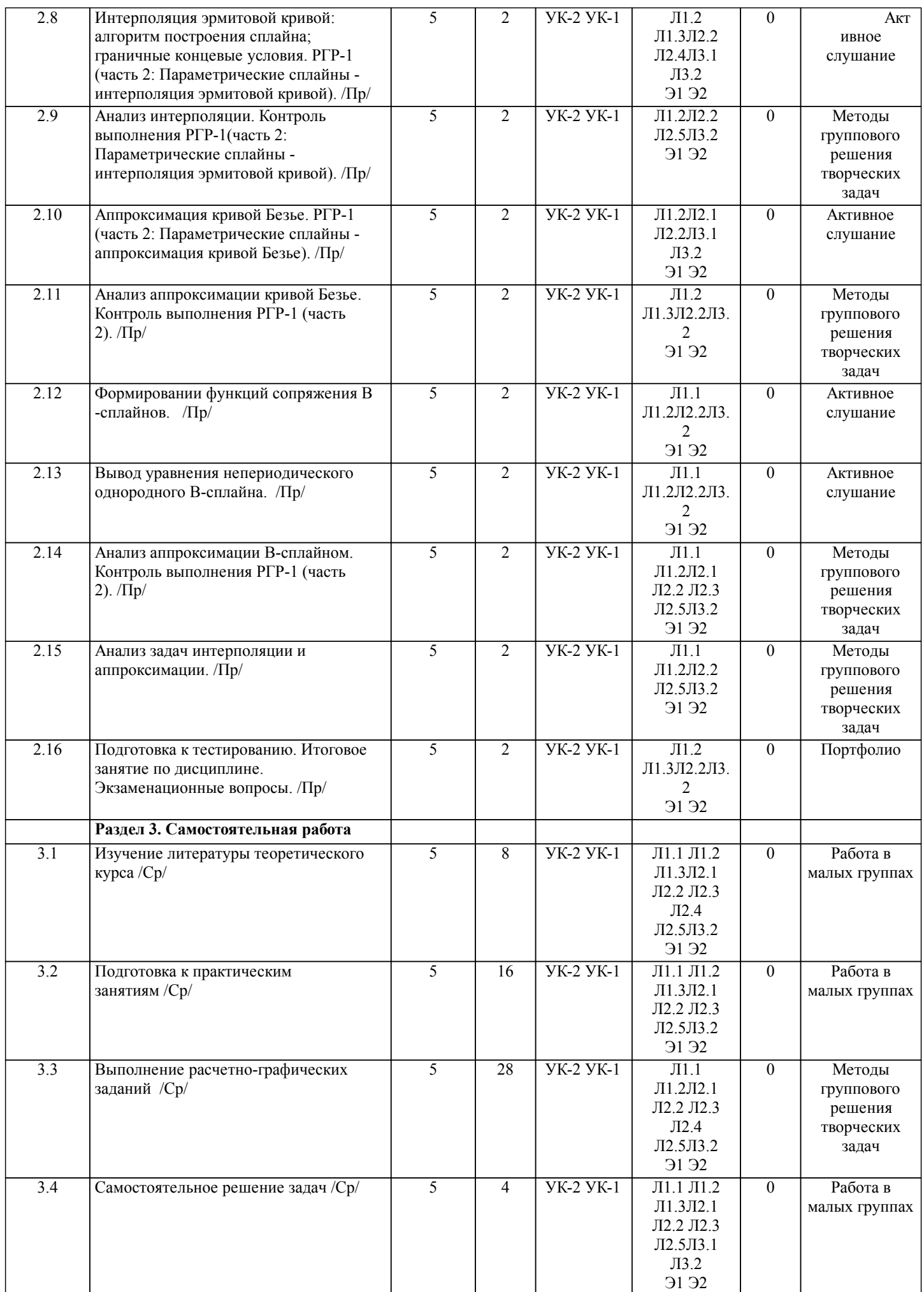

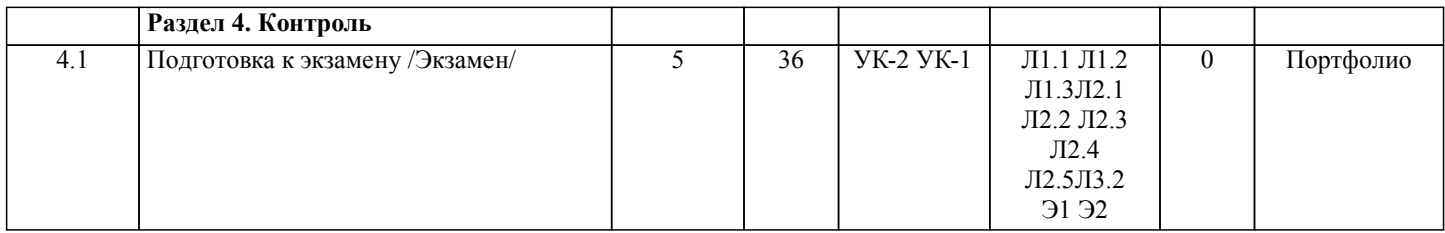

### **5. ОЦЕНОЧНЫЕ МАТЕРИАЛЫ ДЛЯ ПРОВЕДЕНИЯ ПРОМЕЖУТОЧНОЙ АТТЕСТАЦИИ**

**Размещены в приложении**

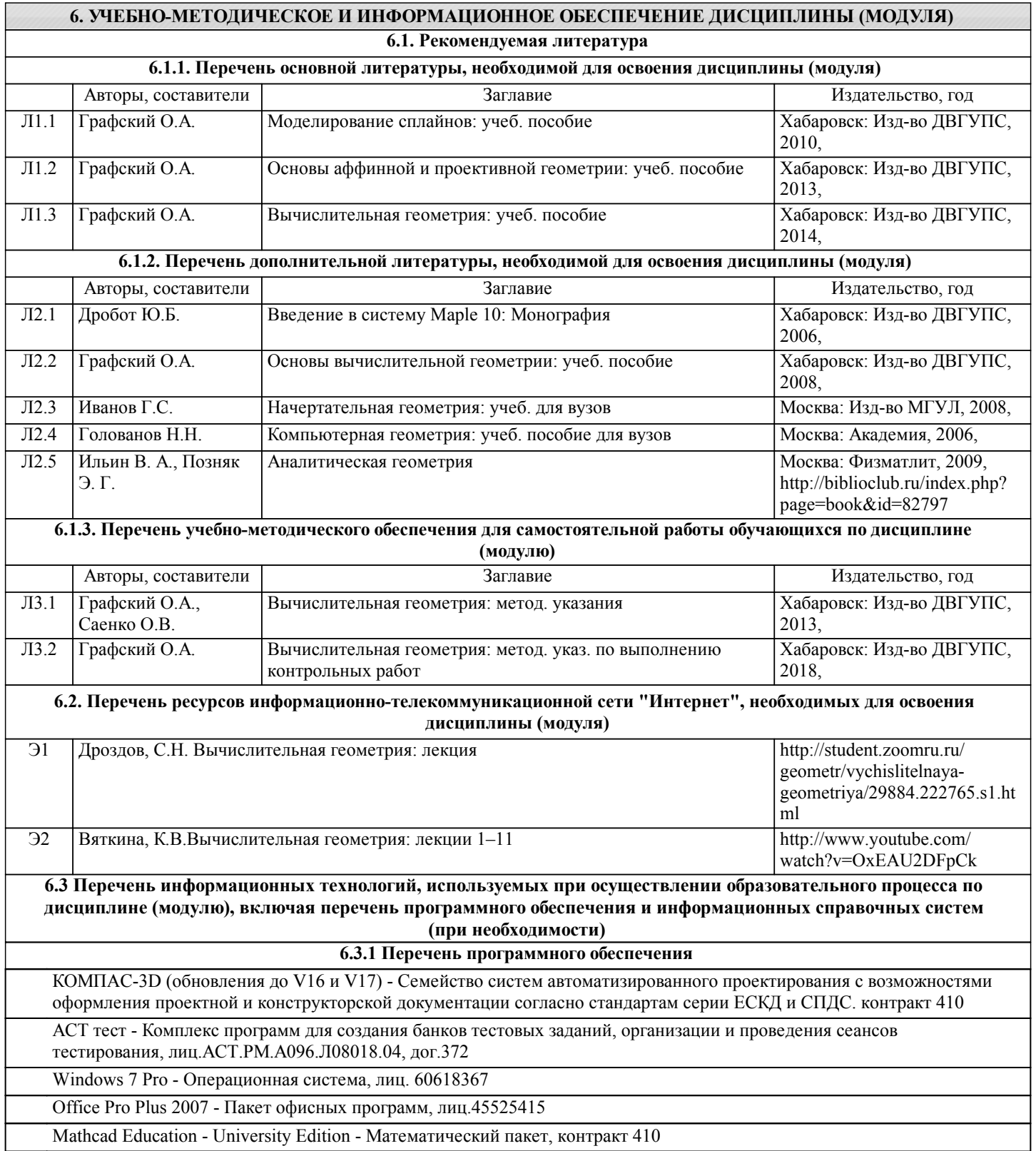

Free Conference Call (свободная лицензия)

Zoom (свободная лицензия)

**6.3.2 Перечень информационных справочных систем**

1.Общероссийская сеть распространения правовой информации «Консультант Плюс» http://www.consultant.ru

2.Справочно-правовая система "Кодекс: нормы, правила, стандарты" http://www.rg.ru/oficial

#### **7. ОПИСАНИЕ МАТЕРИАЛЬНО-ТЕХНИЧЕСКОЙ БАЗЫ, НЕОБХОДИМОЙ ДЛЯ ОСУЩЕСТВЛЕНИЯ ОБРАЗОВАТЕЛЬНОГО ПРОЦЕССА ПО ДИСЦИПЛИНЕ (МОДУЛЮ)** Аудитория Назначение Оснащение 428 Учебная аудитория для проведения лабораторных занятий, групповых и индивидуальных консультаций, текущего контроля и промежуточной аттестации. Лаборатория "Технологии виртуальной, дополненной и смешанной реальности". комплект учебной мебели, доска, экран, компьютерная техника с возможностью подключения к сети Интернет, графическая станция, Проектор ViewSonic PG705HD, очки виртуальной реальности, очки дополненной реальности, платформа виртуальной реальности, Тележка для ноутбуков Offisbox, Костюм виртуальной реальности PERCEPTION NEURON 2.0, Штативы для базовых станций htc vive. Лицензионное программное обеспечение: Office Pro Plus 2007, лиц. 45525415, Visio Pro 2007, лиц. 45525415, Windows 10, лиц. 46107380. Свободно распространяемое ПО: Dev C++, Free Pascal, GRETL, Java, Qt, Eclipse, Unity. Права на ПО пакет обновления КОМПAС-3D до 16 и V17, Контракт 410 от 10.08.2015, б/с., Auto Desk (Auto CAD, Revit, Inventor Professional, 3ds Max и др.), бесплатно для образовательных учреждений, б/с. 433 Учебная аудитория для проведения практических и лабораторных занятий, групповых и индивидуальных консультаций, текущего контроля и промежуточной аттестации, курсового проектирования (выполнения курсовых работ), а также для самостоятельной работы. Компьютерный класс. комплект учебной мебели, доска, экран, проектор EPSON EB-982W, Рабочая станция iRu Ergo Corp 3102 15 шт., Рабочая станция B-tronix Business 000022707 в комплекте с лицензиями 3 шт. Лицензионное программное обеспечение: Свободно распространяемое ПО: 7-zip, Dev C++, Qt, Google Chrome, GRETL, Java, Mozila Firefox, Eclipse, Adobe Reader, Free Pascal, Foxit Reader Djvu reader, Python. University Edition – Контракт 410 от 10.08.2015, лиц. 3A1874498. Windows 7 Pro, лиц. № 60618367. Windows 10. Антивирус Kaspersky Endpoint, Контракт 469 ДВГУПС от 20.07.2020, до 01.10.2021, Adobe Reader X (10.1.0) – Russian, (cвободно распространяемое ПО), до 15.08.2020. АСТ тест – №АСТ.РМ.А096.Л08018.04, договор № 372 от 13.06.2018. Права на ПО, учебный комплект КОМПАС-3D V16 (В17) – Контракт 410 от 10.08.2015, б/с. Программный продукт Matlab Базовая конфигурация (Academic new Product Concurrent License в составе: (Matlab, Simulink, Partial Differential Equation Toolbox)) – Контракт 410 от 10.08.2015, б/с. APM, VMware Workstation Player WinMachine – Договор Л2.09, Visio Pro 2007, лиц. 45525415. WinRAR – LO9-2108 от 22.04.2009, б/с. МВТУ (cвободно распространяемое ПО) для учебных заведений, б/с. Права на ПО пакет обновления ВЕРТИКАЛЬ 2014 и приложений до ВЕРТИКАЛЬ 2015, акад. лиц. – Контракт 314 от 08.07.2014, б/с. Права на ПО пакет обновления УК АРМ FEM V16 до V17 – Контракт ПО-2 \_ 389 от 29.08.2016, б/с. Auto Desk (Auto CAD, Revit, Inventor Professional, 3ds Max и др.), бесплатно для образовательных учреждений, б/с. 420 Учебная аудитория для проведения занятий лекционного типа. комплект учебной мебели, доска,проектор EPSON EB-982W, экран.

#### **8. МЕТОДИЧЕСКИЕ МАТЕРИАЛЫ ДЛЯ ОБУЧАЮЩИХСЯ ПО ОСВОЕНИЮ ДИСЦИПЛИНЫ (МОДУЛЯ)**

При организации традиционного очного обучения, учебный процесс по освоению данной дисциплины проводится в специализированных аудиториях: лекционных, которые оборудованы мультимедийной техникой (ноутбук с файлами презентаций, проектор, экран для визуализации).

При организации дистанционного обучения используются технологии образовательной среды: сайт lk.dvgups, на котором в сформированном кейсе Вычислительная геометрия 09.03.01 размещаются необходимые еженедельные материалы Координационного, Теоретического, Практического блоков: семестровый календарный план занятий, для ориентации изучения тем занятий, сроков выполнения расчетно-графической работы (РГР), плановый рейтинг, варианты РГР и методика их выполнения, презентации лекций и практических занятий, учебное пособие (Моделирование и прикладное программирование в вычислительной геометрии : учебное пособие / О.А. Графский и [др.]. - Хабаровск : Изд-во ДВГУПС, 2020. - 163 с.), вопросов закрепления теоретического материала, тестов при завершении изучаемой темы и РГР. В Итоговом разделе размещены: вопросы для экзамена, пример экзаменационного билета, тесты. На странице Журналы размещаются оповещения студентов о начале следующего занятия, электронная почта преподавателя; с использованием сайта проставляется рейтинг студентов, рубежный контроль, рубежная аттестация, отметка выполненной РГР и результат прохождения тестирования на сайте.

Дистанционные занятия, в соответствии с расписанием сайта ДВГУПС, проводятся на платформе FCC (ID указан в

расписании занятий университета).

В случае невозможности общения студентом по FCC все материалы предстоящей недели передаются по эл.почте старосте группы, для ознакомления всем студентам. В случае отсутствия Интернета на ПК или эл. энергии на ПК преподавателя, при дистанционном проведениии занятий, все вопросы решаются с использованием смартфона преподавателя по FCC с ID, указанном в расписании занятий университета. Для выполнения заданий используется математический пакет программирования Maple. РГР состоит из двух частей:

часть 1 - «Геометрические преобразования плоскости»: выполнение частных случаев аффинных преобразований посредством матриц в соответствии с заданным вариантом (индивидуально заданная фигура и 5 видов преобразований различных для двух подгрупп – осевая симметрия относительно оси координат, поворот, масштабирование, отражение относительно прямой по уравнению, поворот фигуры на заданный угол относительно заданной точки); предусмотрены преобразования в неоднородных и однородных координатах; программное обеспечение: математический пакет Maple. часть 2 «Параметрические сплайны»: по заданному индивидуальному варианту выполнить интерполяцию кривыми Эрмита, аппроксимацию кривой Безье (для кривых В--сплайна выполнить расчет).

Программное обеспечение: математический пакет Maple.

Варианты РГР, в соответствии Журналом преподавателя, и примеры выполнения, представлены на сайте lk.dvgups в указанном кейсе.

Учитывая опыт студентов при дистанционном изучении предыдущих дисциплин (Конструктивная геометрия, Аффинная и проективная геометрия и др.), архитектура предоставления материала в данном сайте ДВГУПС студентам хорошо известна.

Отчётность за семестр: предоставление конспектов лекций и практических занятий, выполнение текущих тестов и ответы на вопросы теоретического материала по неделям учебного процесса, итоговое тестирование за семестр на сайте lk.dvgups (раздел ИТОГОВЫЙ), экзаменационное тестирование АСТ (Центр тестирования ДВГУПС).

### **Оценочные материалы при формировании рабочих программ дисциплин (модулей)**

## **Направление: 09.03.03 Прикладная информатика**

**Направленность (профиль): Программирование и дизайн пользовательских интерфейсов**

**Дисциплина: Вычислительная геометрия**

### **Формируемые компетенции:**

### **1. Описание показателей, критериев и шкал оценивания компетенций.**

Показатели и критерии оценивания компетенций

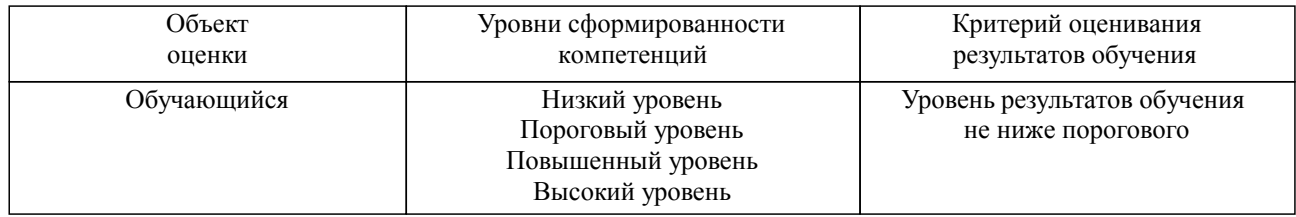

### Шкалы оценивания компетенций при сдаче экзамена или зачета с оценкой

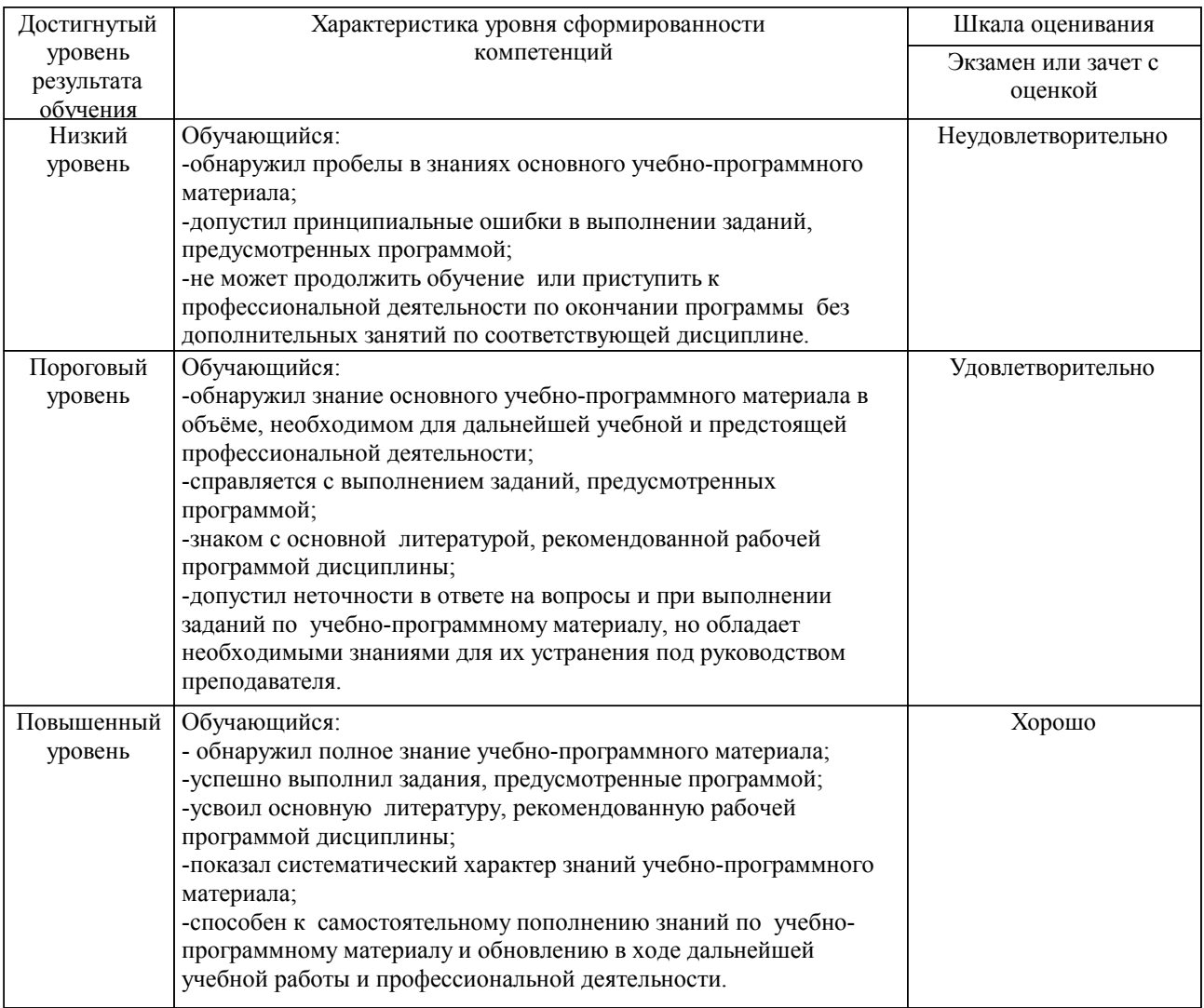

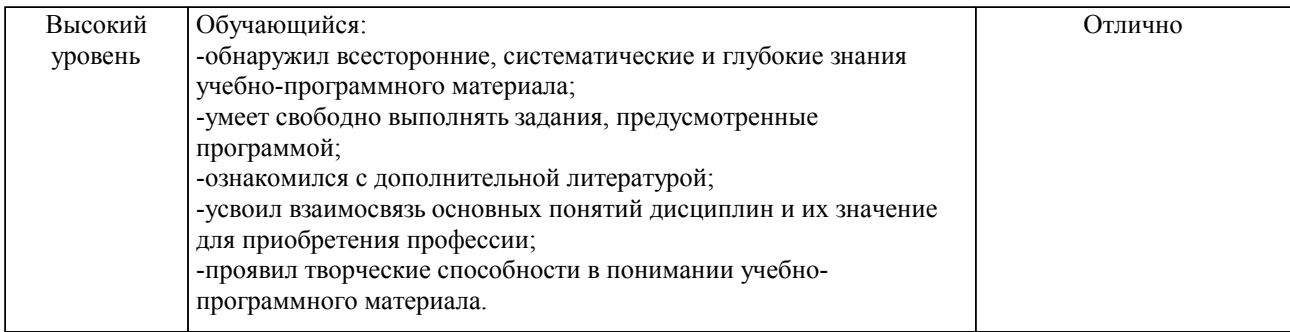

#### Описание шкал оценивания

Компетенции обучающегося оценивается следующим образом:

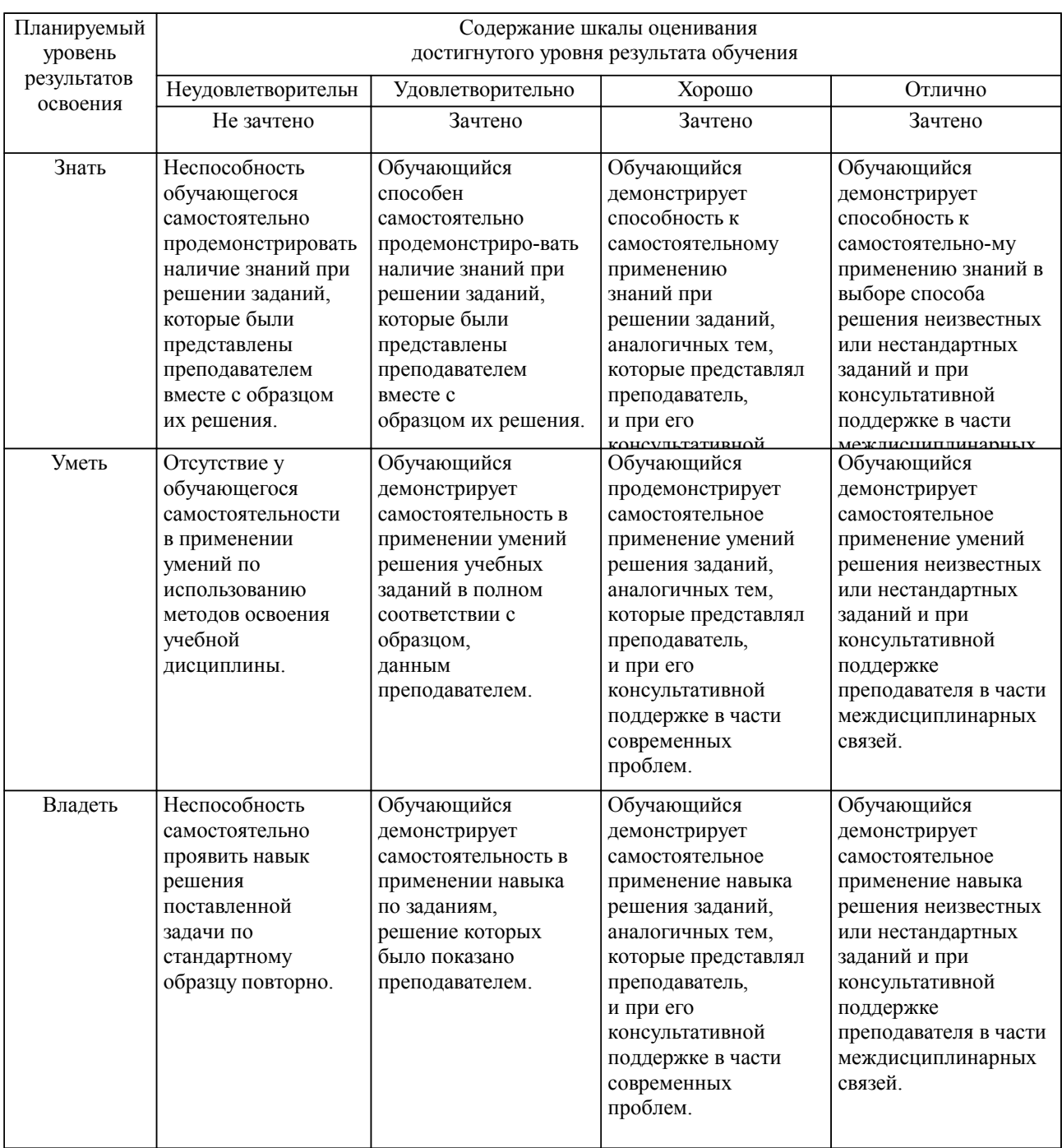

**2. Перечень вопросов и задач к экзаменам, зачетам, курсовому проектированию, лабораторным занятиям. Образец экзаменационного билета**

Примерный перечень вопросов по защите РГР и к экзамену. Компетенция УК-1:

1. Формирование матриц для выполнения преобразований: симметрии относительно

оси абсцисс и оси ординат, симметрия относительно начала координат

2. Формирование матриц для выполнения преобразований: сжатие и растяжение относительно оси ординат; равномерное и неравномерное масштабирование

3. Введение однородных координат в геометрические преобразования

4. Формирование матрицы для поворота фигуры вокруг произвольной точки на некоторый угол

5. Определение уравнение поверхности вращения, по заданной ее образующей в координатной плоскости . Привести пример уравнения …

Компетенция УК-1:

…

1. Выполнить преобразование подобия с коэффициентом треугольника с координатами вершин

2. Задавшись произвольным коэффициентом, выполнить преобразование обратной гомотетии с центром в точке треугольника с координатами его вершин …

3. Выполнить преобразование вращения, повернув треугольник с координатами вершин … вокруг точки на заданный угол.

4. Выполнить преобразование осевой симметрии треугольника с координатами вершин …, относительно прямой .

5. Выполнить преобразование центральной симметрии треугольника с координатами вершин …, относительно начала координат.

Компетенция УК-2:

1. Общие сведения о моделировании незакономерных кривых линий. Основные положения.

2. Параметрические кубические сплайны как геометрическая модель физического сплайна.

3. Представление одного параметрического сегмента сплайна по двум точкам.

4. Вывод уравнения эрмитовой кривой, проходящей через две точки.

5. Основные положения параболической интерполяции.

6. Кривые Безье и их свойства.

Компетенция УК-2:

1. По заданному непериодическому узловому вектору В-сплайна определить количество узловых значений , минимальное и максимальное значения параметра t, порядок кривой, число вершин характеристического многоугольника.

2. Вывести уравнения В-сплайна по следующим исходным данным: порядок кривой k=3, число точек характеристического многоугольника равно 3.

3. Выполнить объединение двух В-сплайнов.

4. Формирование узлового вектора В-сплайна.

5. Способы воздействия на форму В-сплайнов: порядок кривой: местная корреляция.

Примерные практические задачи (задания) и ситуации

Компетенция УК-1:

1. Выполнить преобразование осевой симметрии треугольника с координатами заданных Вершин относительно оси ординат.

2. Выполнить преобразование осевой симметрии треугольника с координатами заданных

Вершин относительно прямой .

3. Задавшись произвольным коэффициентом, выполнить преобразование обратной

 гомотетии квадрата с координатами заданных вершин. Центр гомотетии и центр квадрата совпадают с началом координат. Сравнить результат с прямой гомотетией.

4. Выполнить преобразование осевой симметрии треугольника с координатами заданных вершин относительно оси абсцисс.

5. Выполнить преобразование прямого сжатия к оси ординат треугольника с координатами заданных вершин. Коэффициентом сжатия задаться самостоятельно.

Компетенция УК-1:

1. Аналитически установить вид кривой линии, заданной выражением , записать уравнение кривой в полярных координатах.

2. Выполнить преобразование центральной симметрии треугольника с координатами заданных вершин относительно начала координат.

3. Выполнить преобразование подобия с коэффициентом треугольника с координатами заданных вершин.

4. Задавшись произвольным коэффициентом, выполнить преобразование обратной

гомотетии с центром в точке треугольника с координатами заданных вершин.

5. Выполнить преобразование вращения, повернув треугольник с координатами заданных вершин вокруг точки на заданный угол.

Компетенция УК-1:

1. Создать в математическом пакете программирования преобразование ортогональной симметрии прямоугольного треугольника относительно оси абсцисс.

2. Создать в математическом пакете программирования преобразование ортогональной симметрии прямоугольного треугольника относительно оси ординат.

3. Создать в математическом пакете программирования преобразование ортогонального сжатия прямоугольного треугольника относительно оси абсцисс.

4. Создать в математическом пакете программирования преобразование ортогонального растяжения правильного треугольника относительно оси абсцисс.

5. Создать в математическом пакете программирования преобразование сдвига прямоугольного треугольника относительно оси абсцисс.

Компетенция УК 2:

1. Выполнить анализ композиции преобразований симметрии относительно произвольной прямой линии, произвольной геометрической формы в математическом пакете программирования.

2. Выполнить анализ композиции преобразований вращения произвольной геометрической формы относительно произвольной точки в математическом пакете программирования.

3. Дать анализ применения однородных координат в геометрических преобразованиях с примером в математическом пакете программирования.

4. Дать анализ адекватности применения или не применения однородных координат в геометрических преобразованиях с примером в математическом пакете программирования.

5. Проверить работоспособность и получения одинакового результата при моделировании сегмента кривой Эрмита и сегмента Безье в математическом пакете программирования.

Тестовые задания. Оценка по результатам тестирования. Тестовые задания утверждены протокол №9, 31.05.2024.

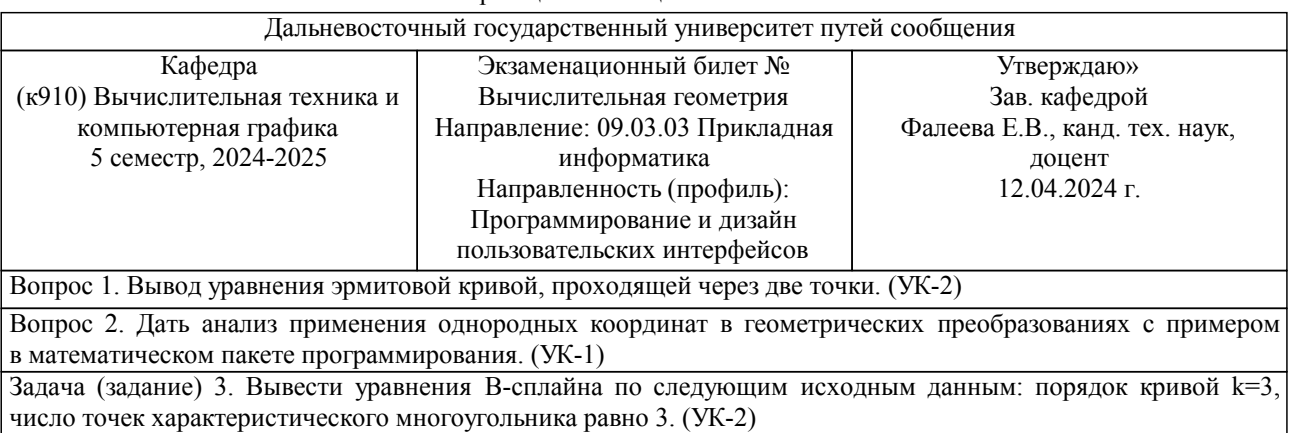

Образец экзаменационного билета

Примечание. В каждом экзаменационном билете должны присутствовать вопросы, способствующих формированию у обучающегося всех компетенций по данной дисциплине.

#### **3. Тестовые задания. Оценка по результатам тестирования.**

см. приложение

Полный комплект тестовых заданий в корпоративной тестовой оболочке АСТ размещен на сервере УИТ ДВГУПС, а также на сайте Университета в разделе СДО ДВГУПС (образовательная среда в личном кабинете преподавателя).

Соответствие между бальной системой и системой оценивания по результатам тестирования устанавливается посредством следующей таблицы:

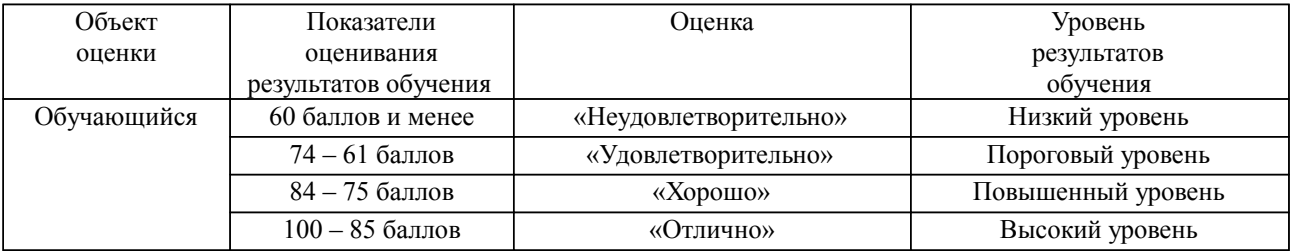

**4. Оценка ответа обучающегося на вопросы, задачу (задание) экзаменационного билета,**

### **зачета, курсового проектирования.**

Оценка ответа обучающегося на вопросы, задачу (задание) экзаменационного билета, зачета

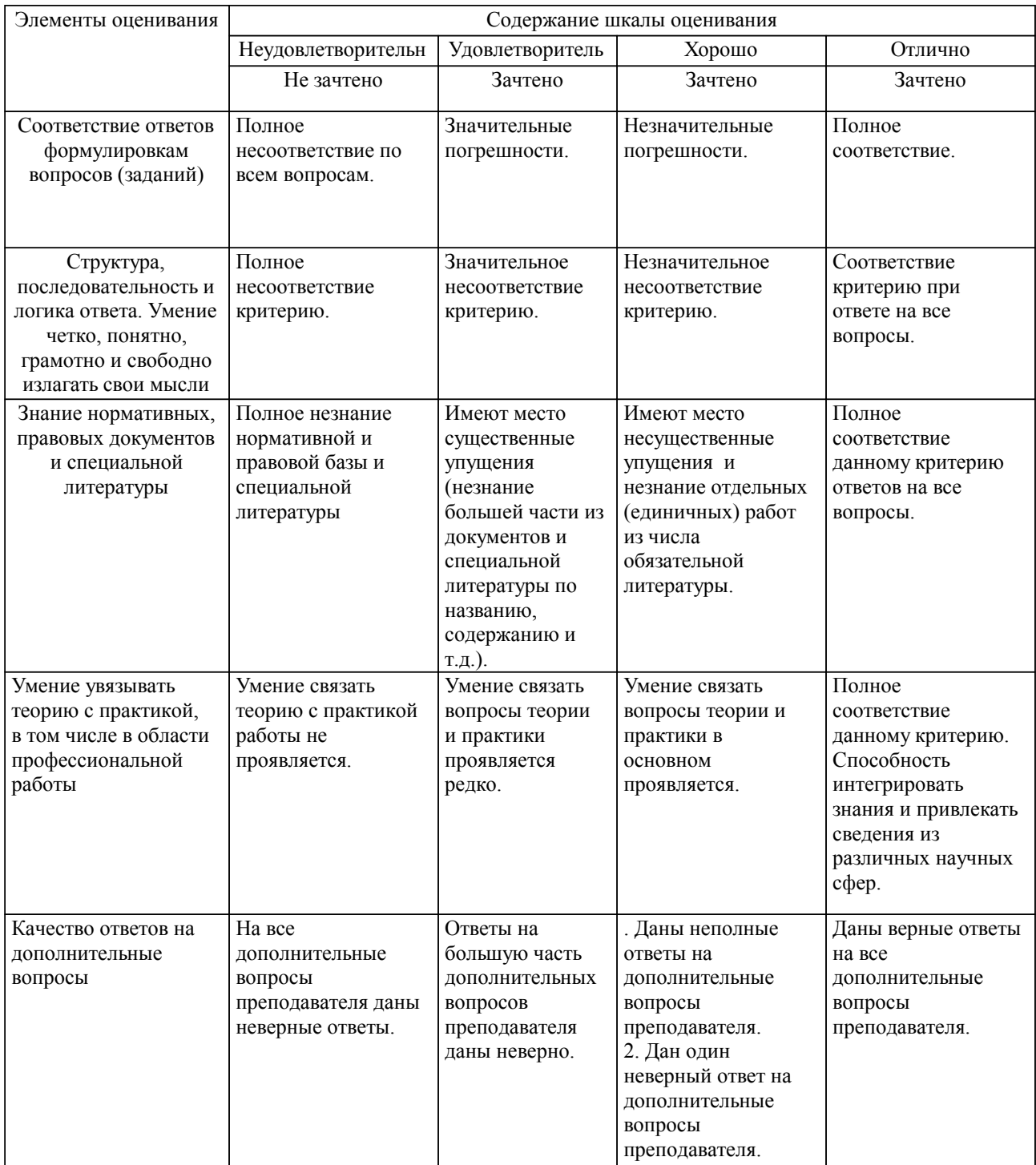

Примечание: итоговая оценка формируется как средняя арифметическая результатов элементов оценивания.